São Carlos, 13/08/19

# **SEM0501 Dinâmica Aplicada às Máquinas**

### **Prof. Dr. Thiago Boaventura**

[tboaventura@usp.br](mailto:tboaventura@usp.br)

Aula #4: Movimento curvilíneo: componentes normal, tangencial, e cilíndricos

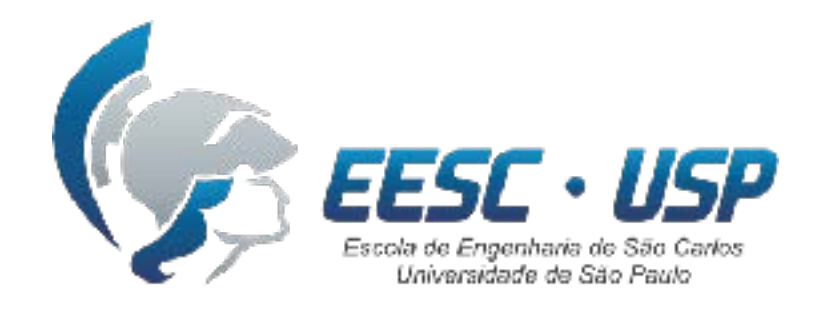

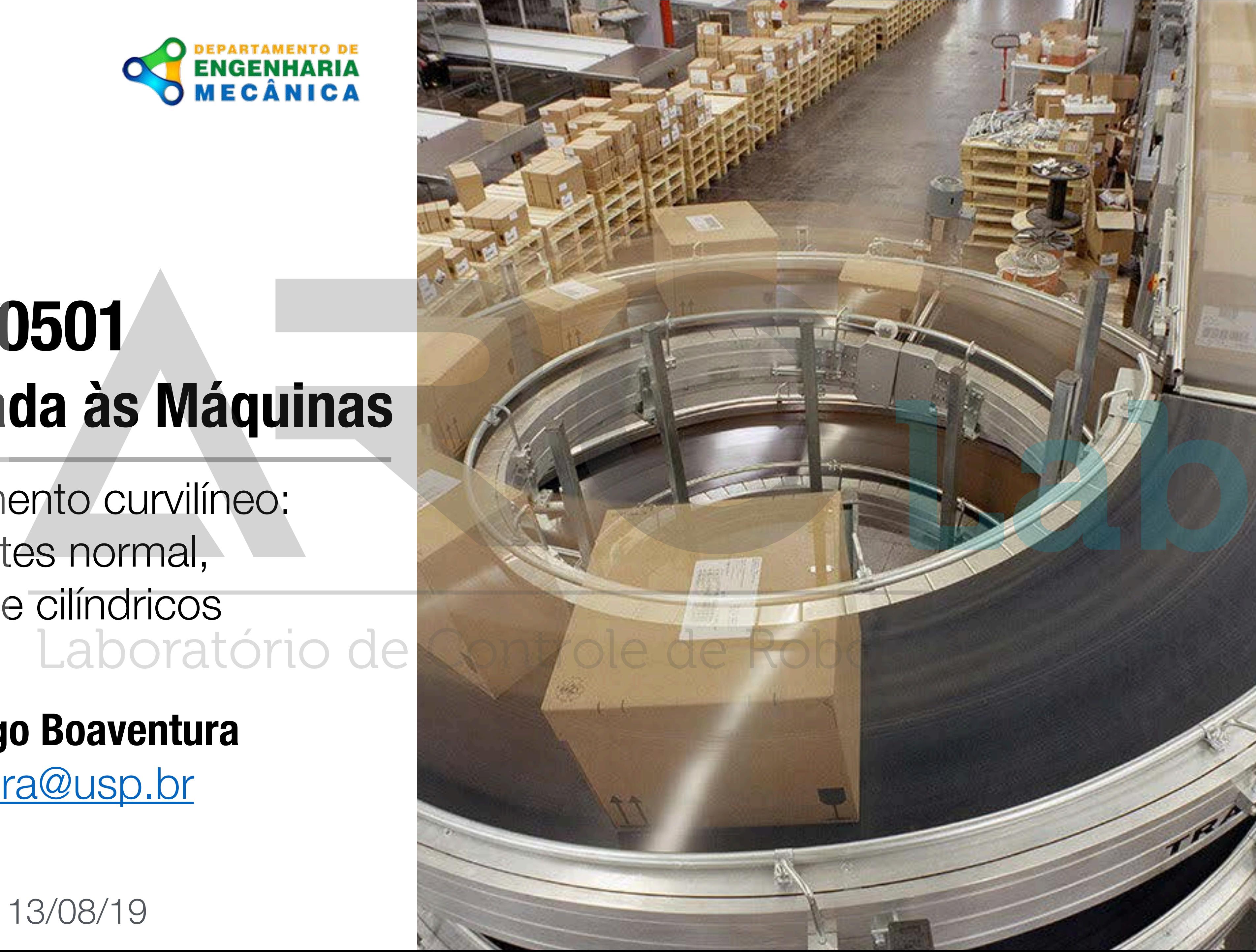

**Componentes** 

**Cilíndricas**

**Conclusão** Con

**Comp. Normal e**   $\mathbf{d}$ **Tangencial**

# **Conteúdo**

**- Coordenadas polares - Coordenadas cilíndricas - Exemplo**

Avancada

**- Aula passada… - Componentes normal e tangencial - Exemplo A**R**C**Lab

SEM0501 — Prof. Dr. Thiago Boaventura

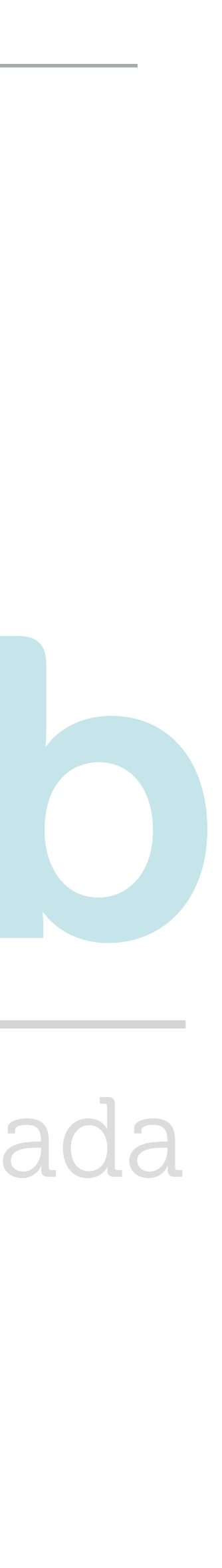

**- "Take-home messages" - Próxima aula…**

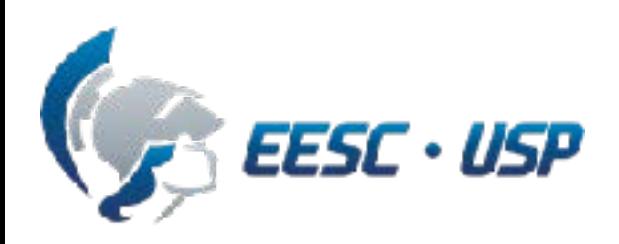

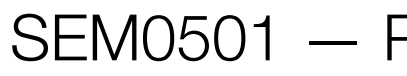

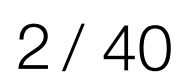

# **Conteúdo**

SEM0501 — Prof. Dr. Thiago Boaventura

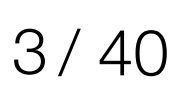

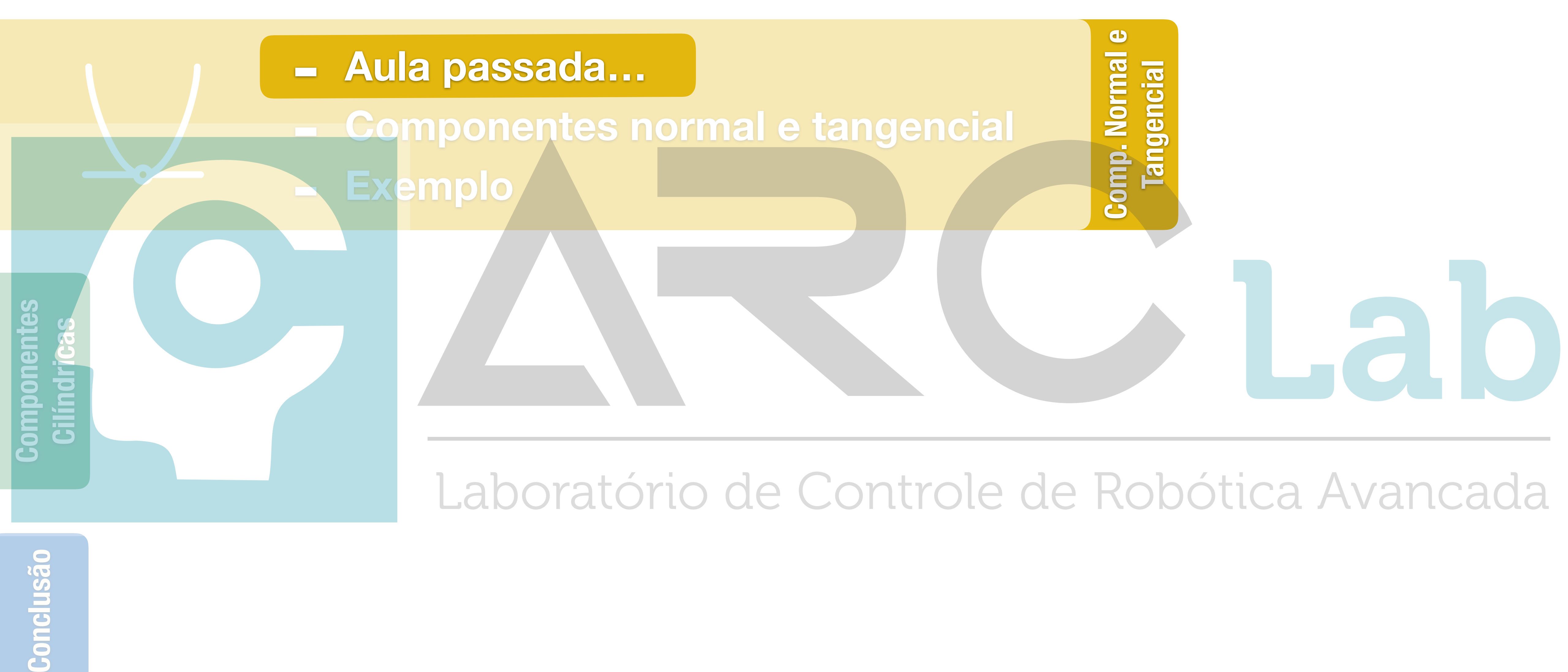

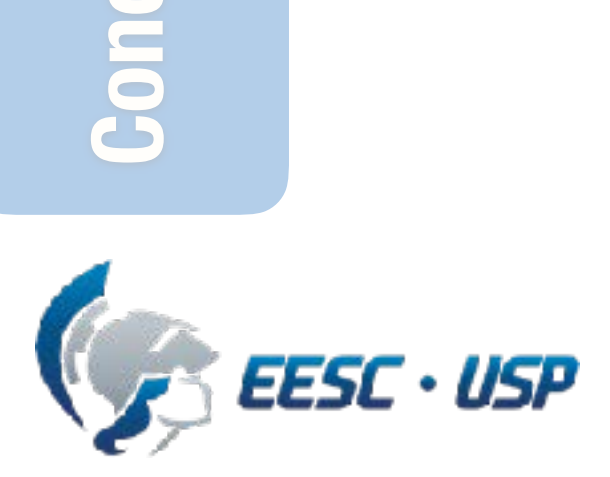

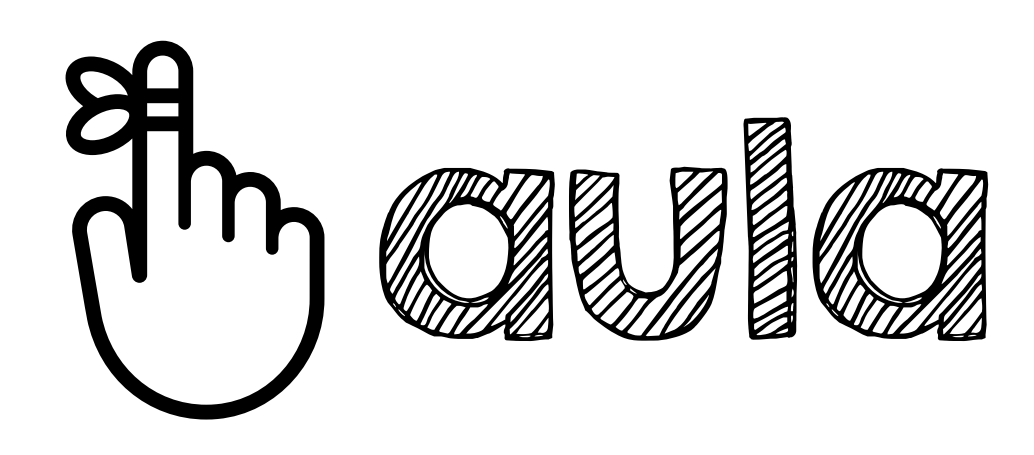

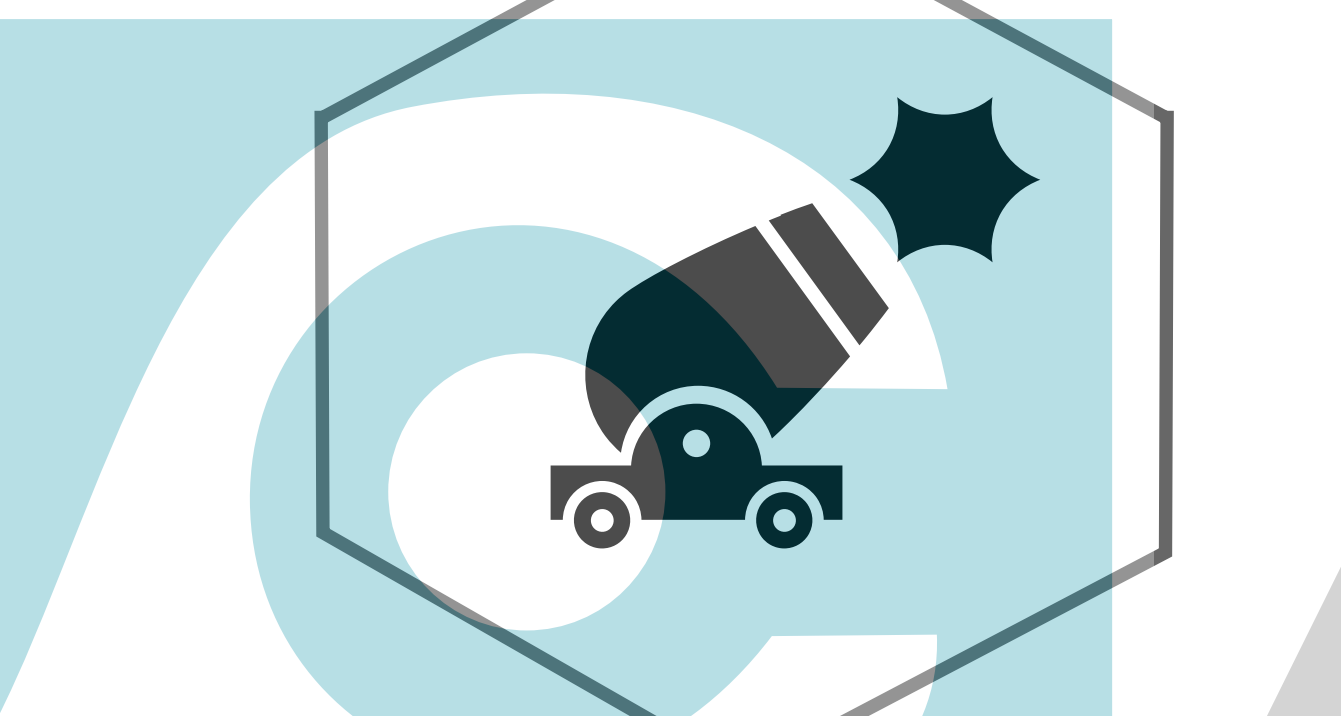

Movimento em uma trajetória **parabólica**

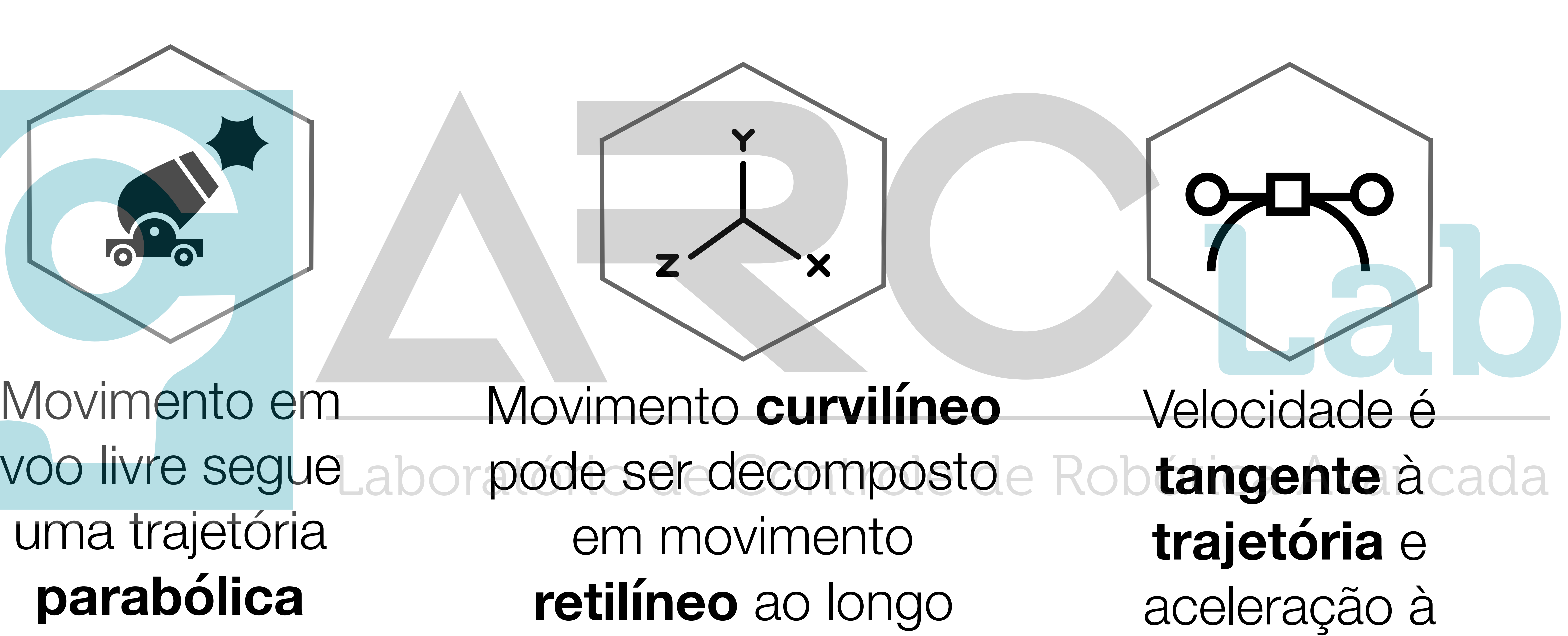

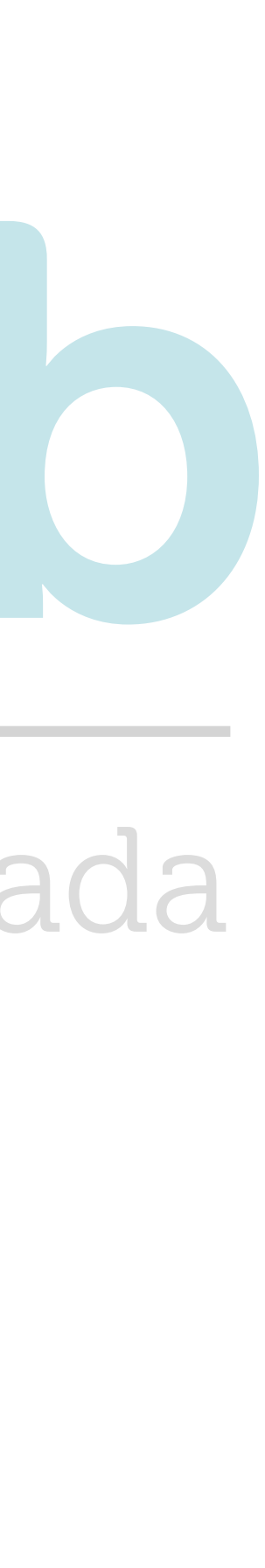

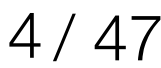

dos eixos **x, y, z**

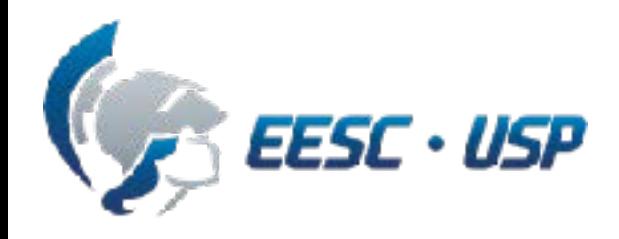

SEM0501 — Prof. Dr. Thiago Boaventura 4/47

**hodógrafa**

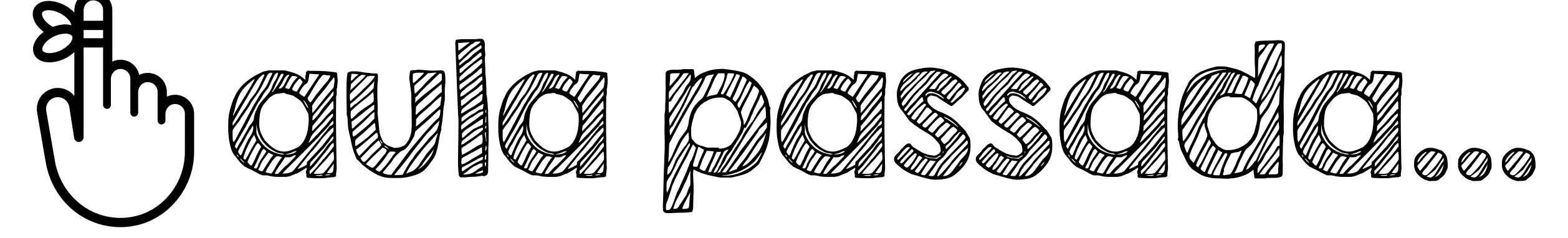

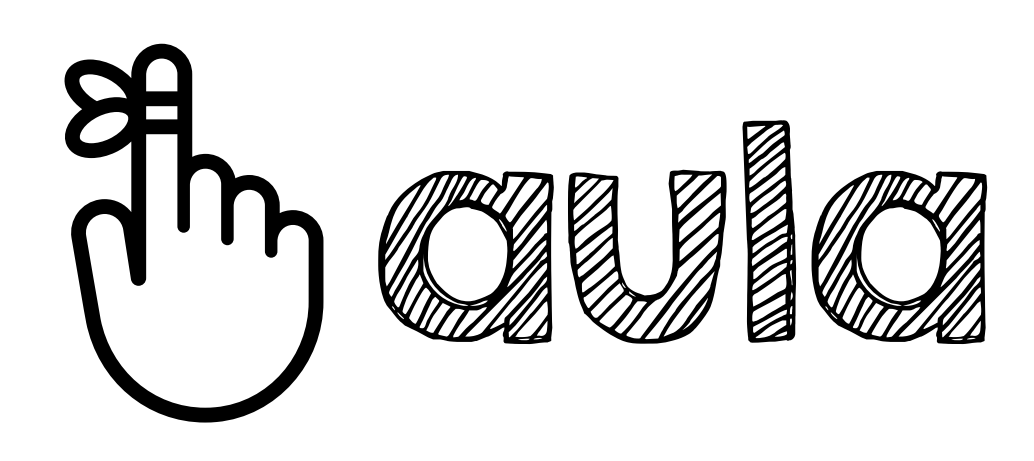

### Movimento em voo livre segue uma trajetória **parabólica**

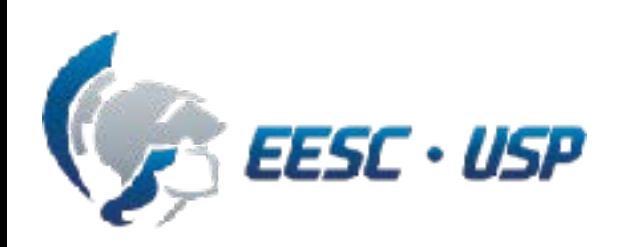

SEM0501 — Prof. Dr. Thiago Boaventura 5/47

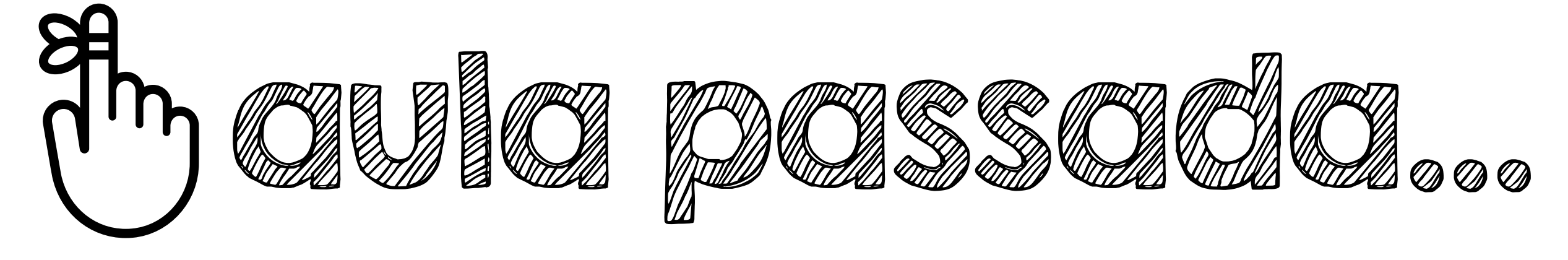

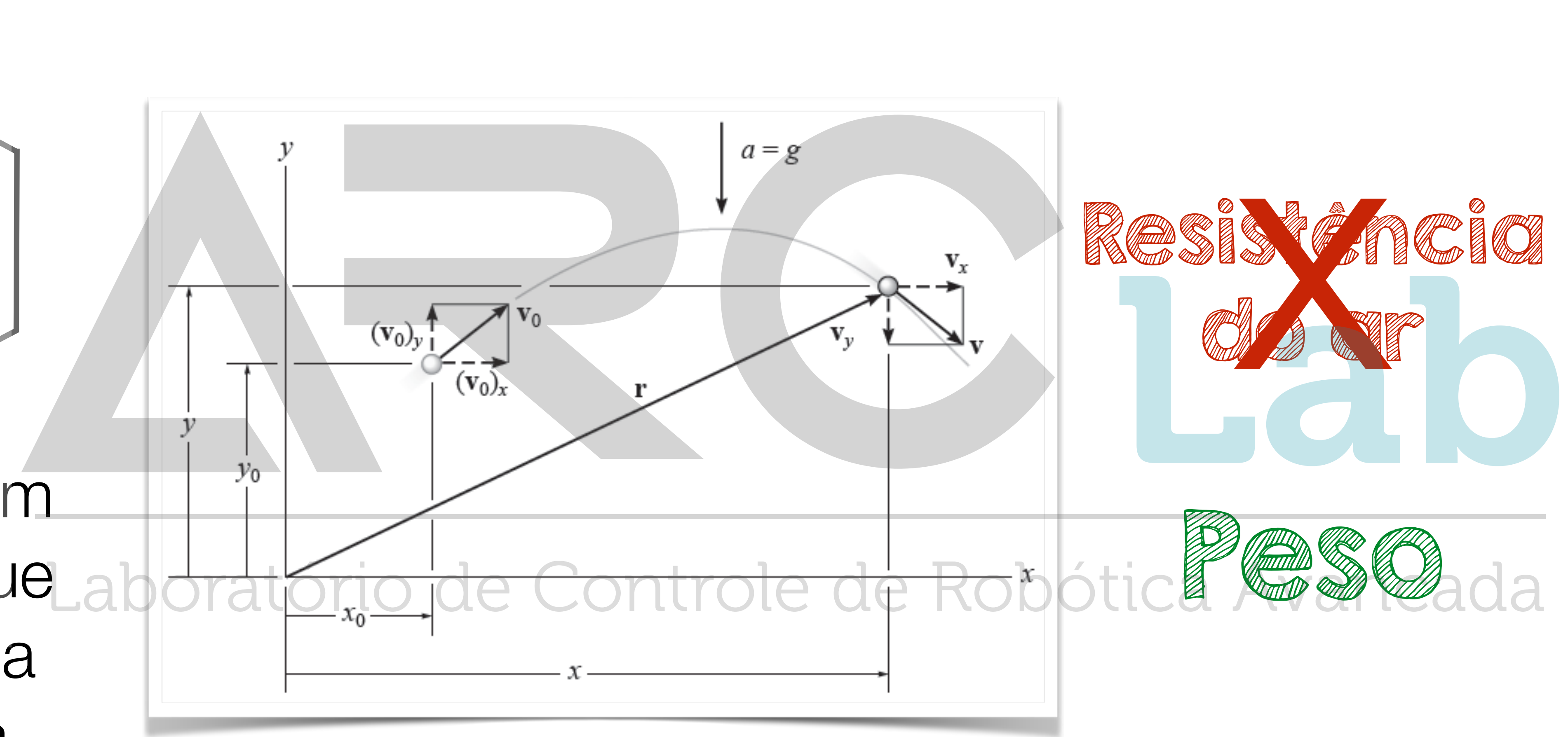

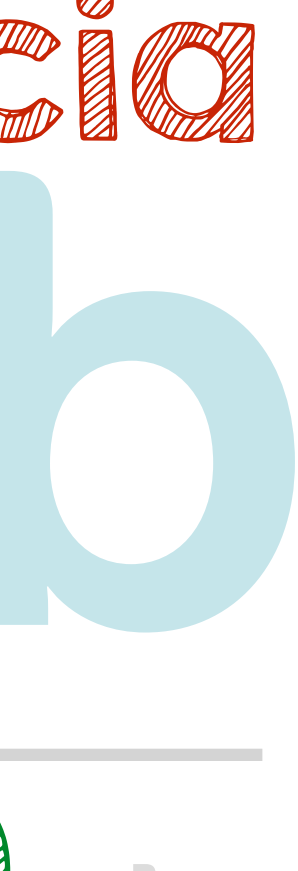

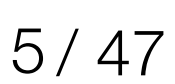

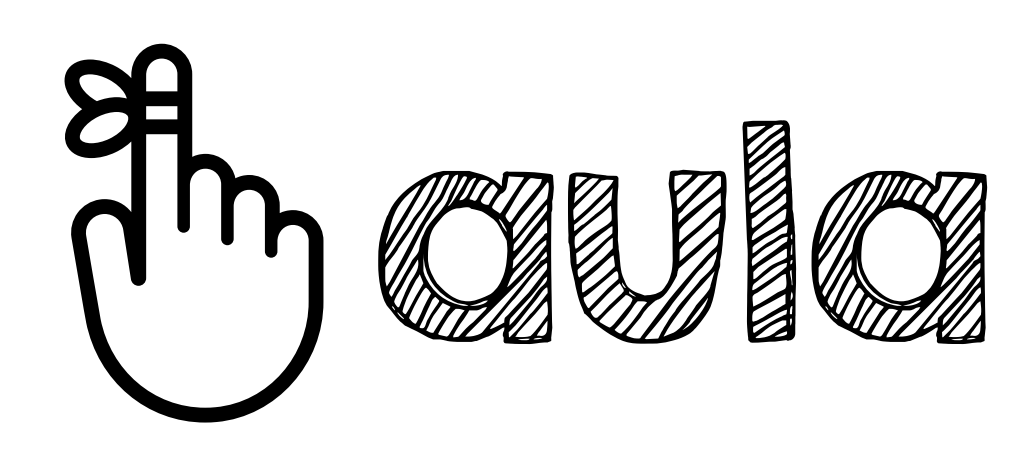

### Movimento em voo livre segue uma trajetória **parabólica**

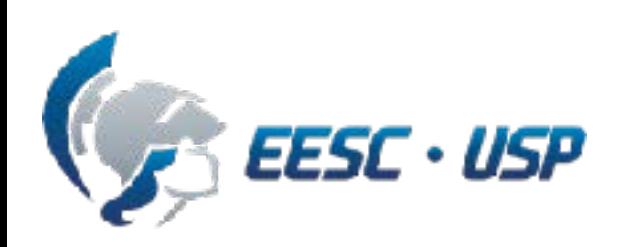

SEM0501 — Prof. Dr. Thiago Boaventura 6/47

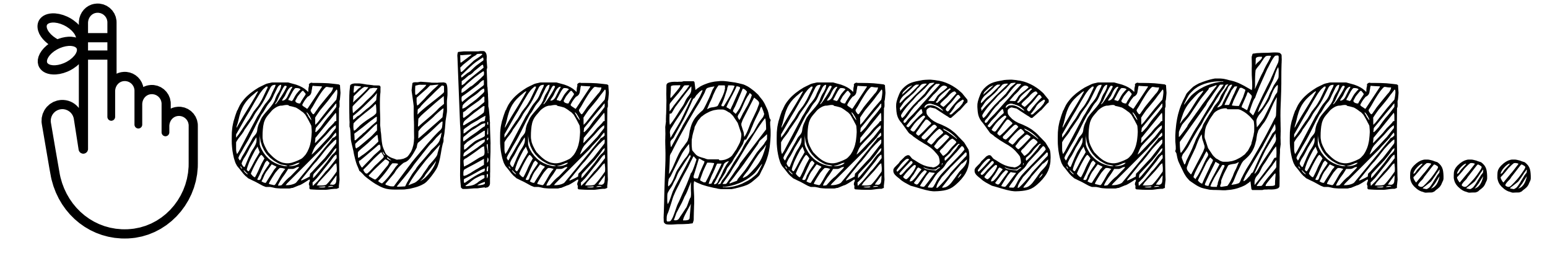

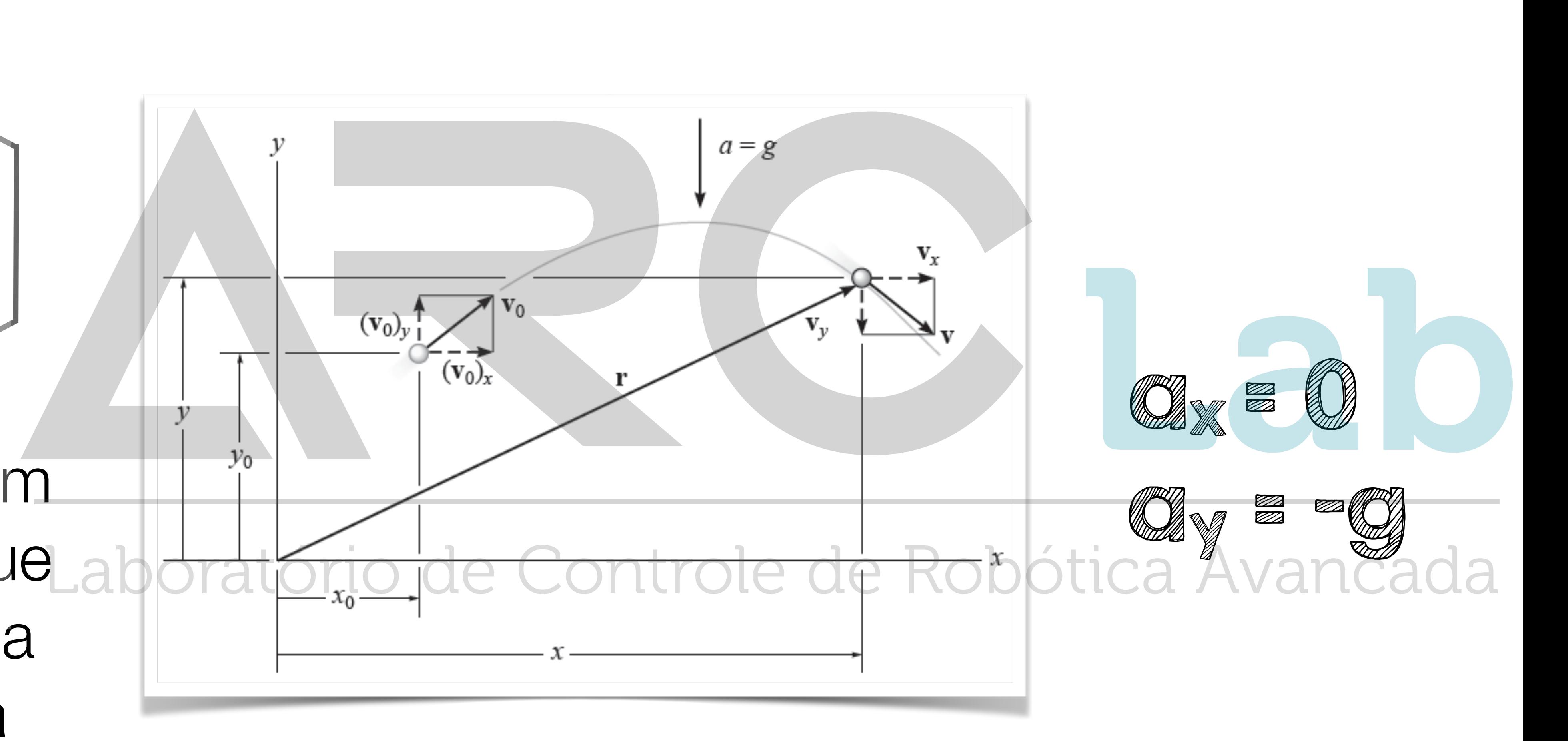

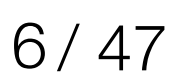

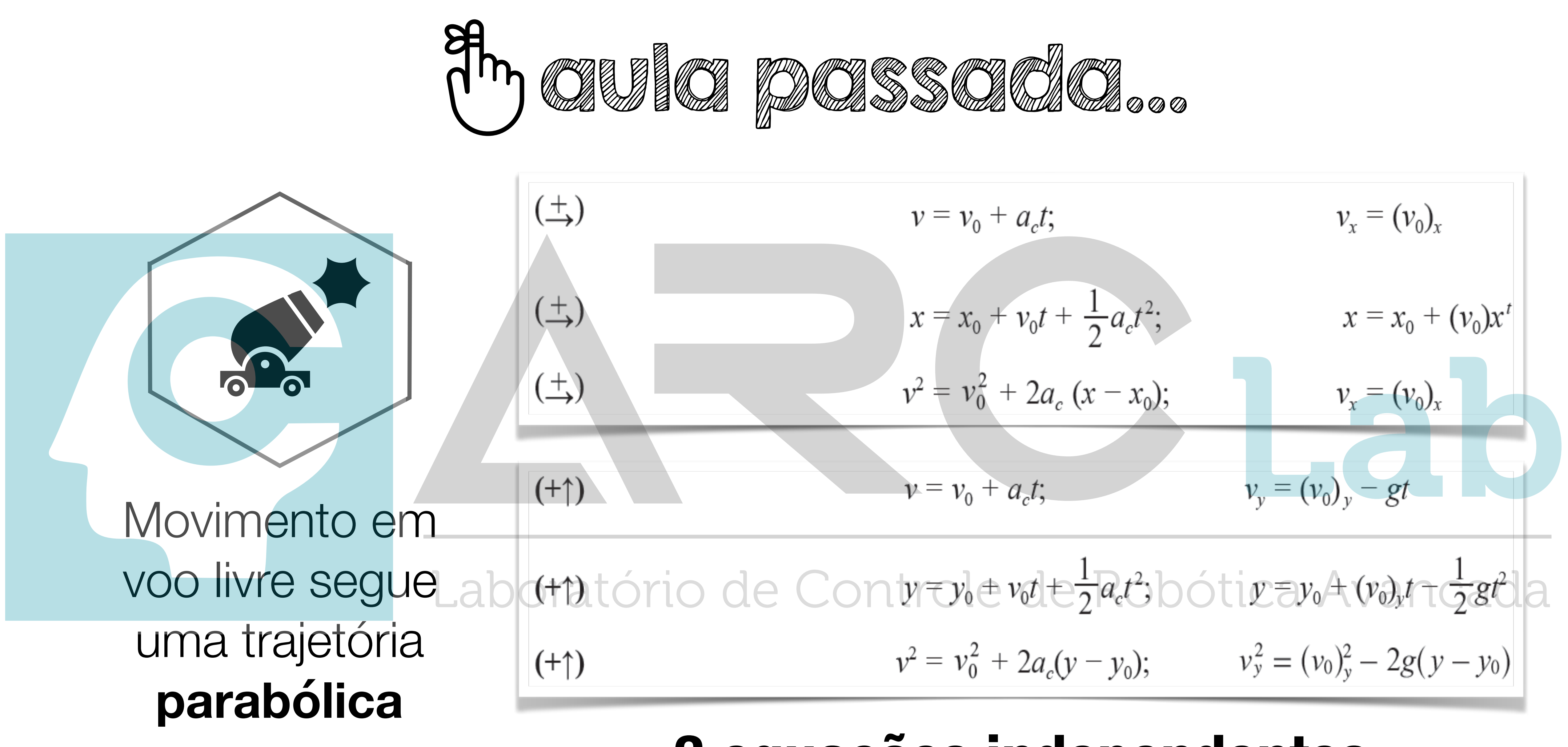

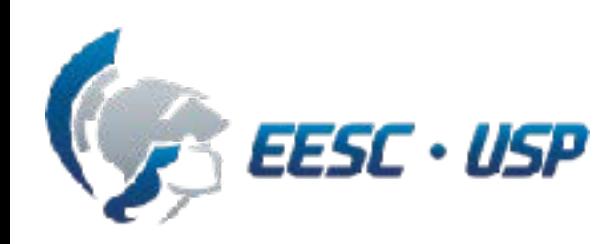

$$
v = v_0 + a_c t; \t v_x = (v_0)_x
$$
  
\n
$$
x = x_0 + v_0 t + \frac{1}{2} a_c t^2; \t x = x_0 + (v_0)_x
$$
  
\n
$$
v^2 = v_0^2 + 2a_c (x - x_0); \t v_x = (v_0)_x
$$
  
\n
$$
v_y = (v_0)_y - gt
$$

$$
\qquad \qquad \text{and} \qquad \qquad \text{where} \qquad \frac{1}{2}a_c t^2 \text{ both } \text{if } x \in \mathcal{Y}_0 \text{ and } \text{if } \frac{1}{2}
$$

$$
v^2 = v_0^2 + 2a_c(y - y_0); \qquad v_y^2 = (v_0)_y^2 - 2g(y - y_0)^2
$$

# **3 equações independentes**

SEM0501 — Prof. Dr. Thiago Boaventura 7/47

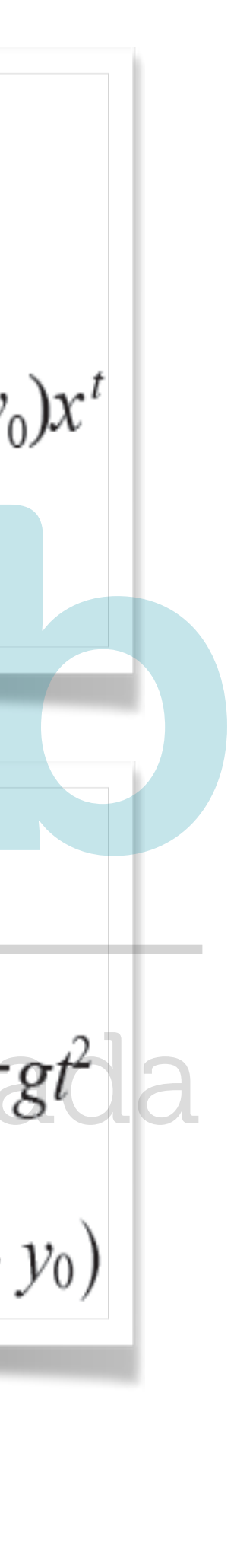

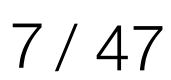

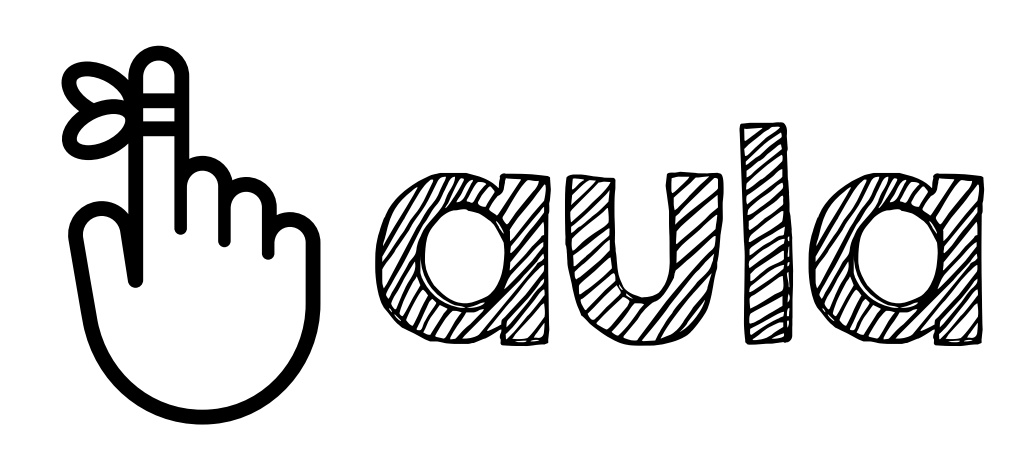

Velocidade é **tangente** à **trajetória** e aceleração à **hodógrafa**

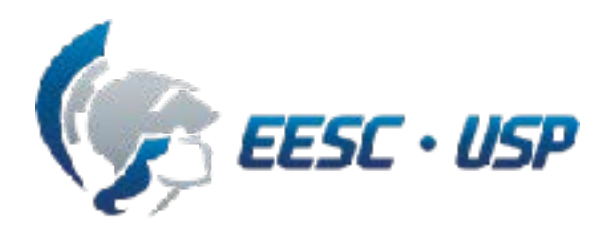

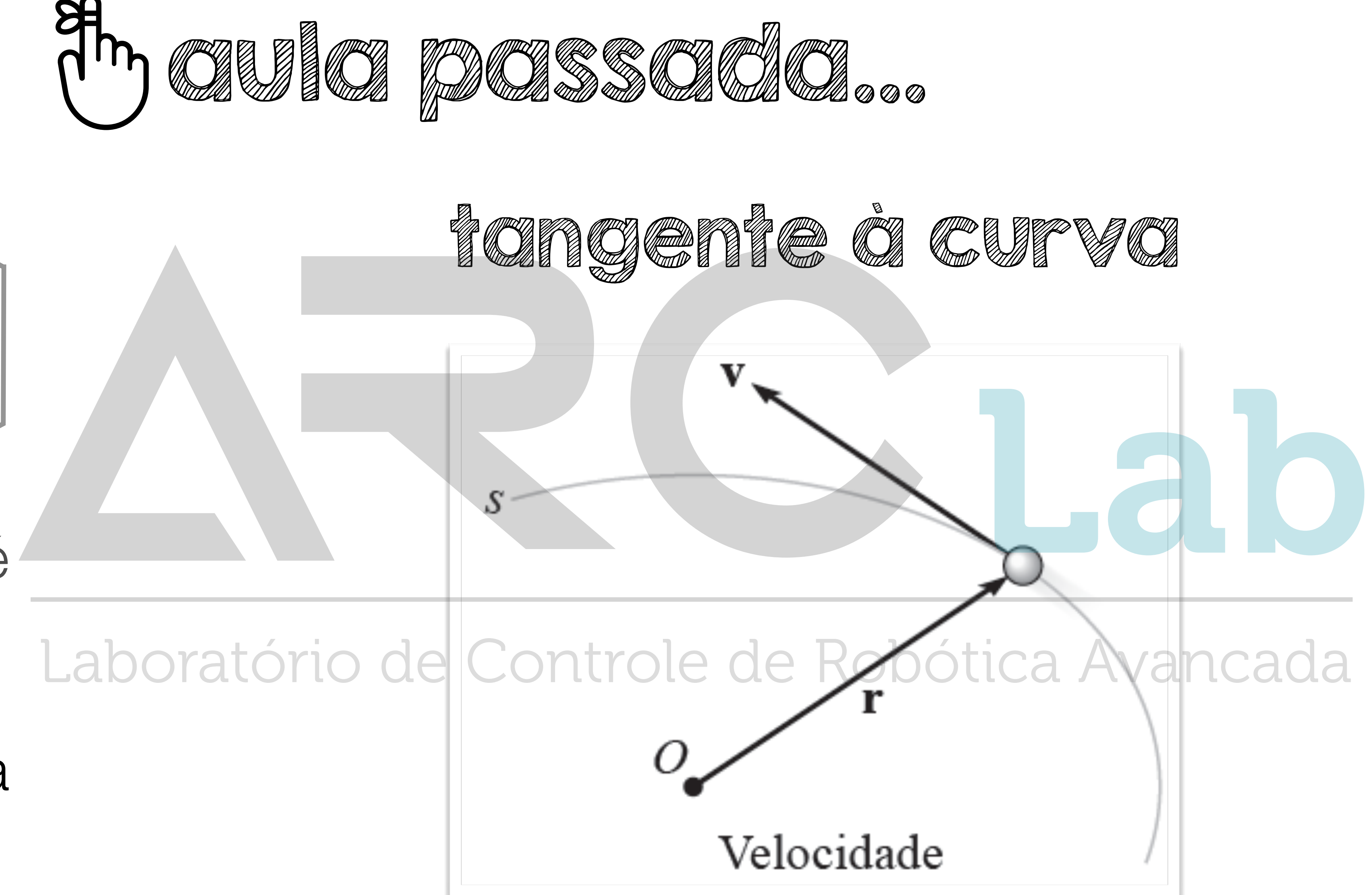

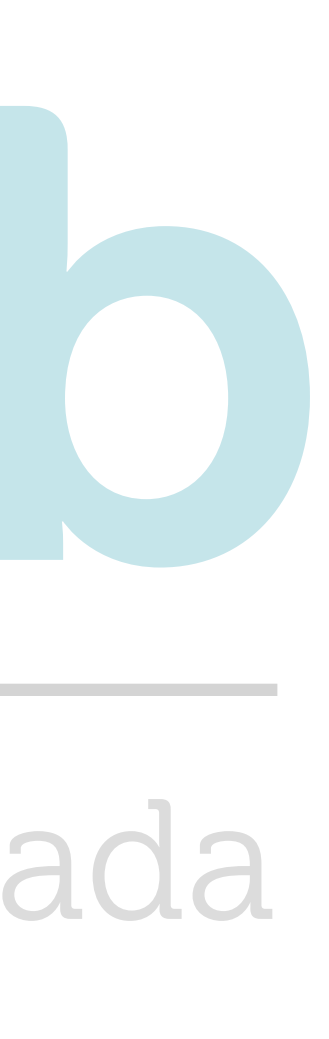

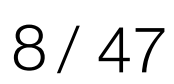

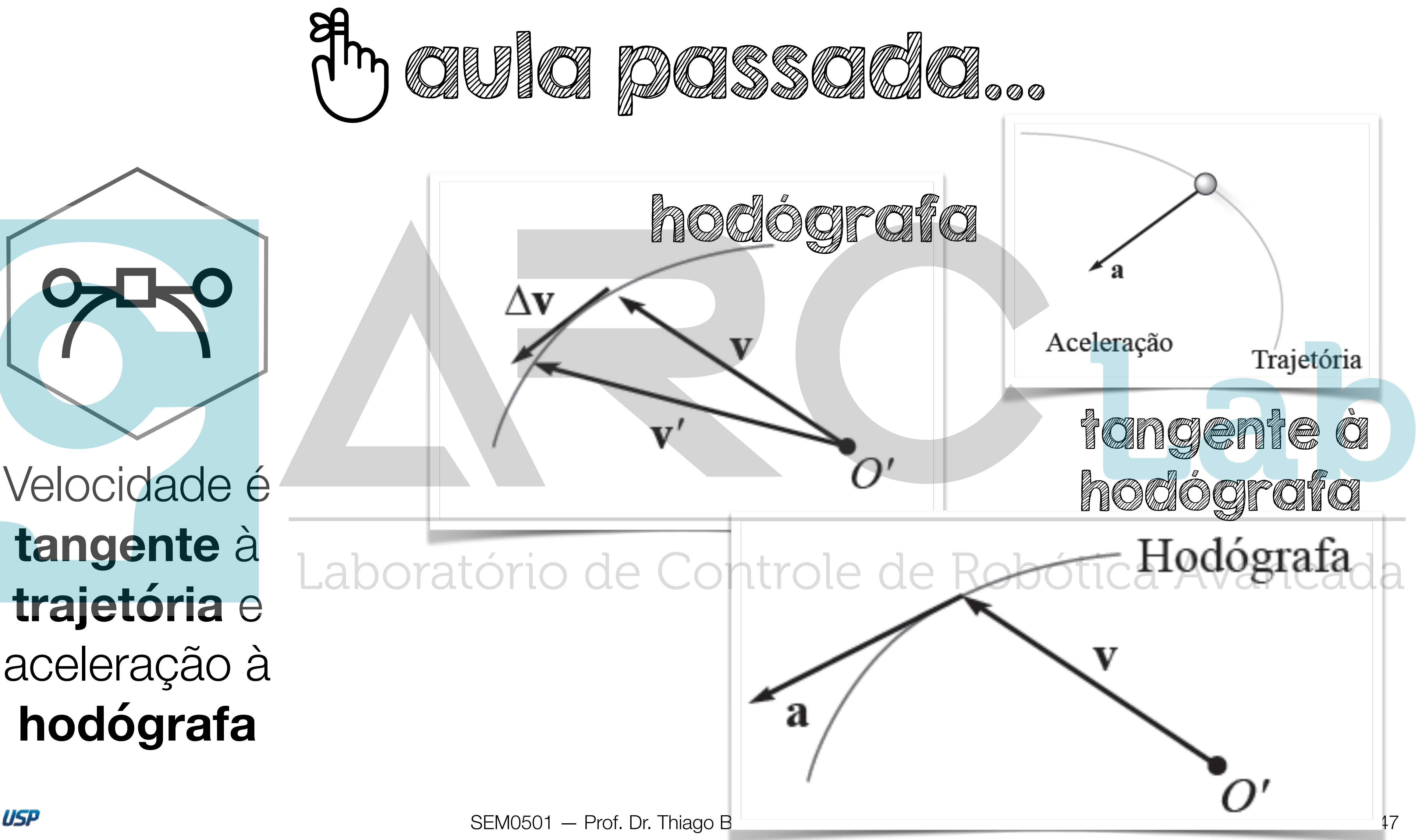

**tangente** à **trajetória** e aceleração à **hodógrafa**

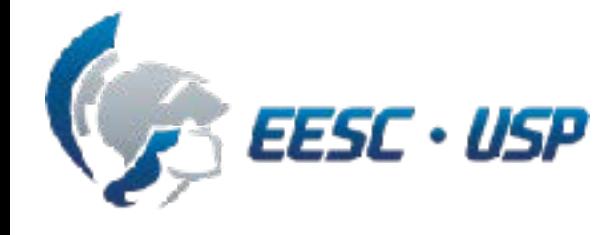

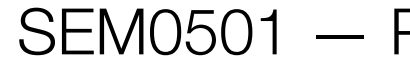

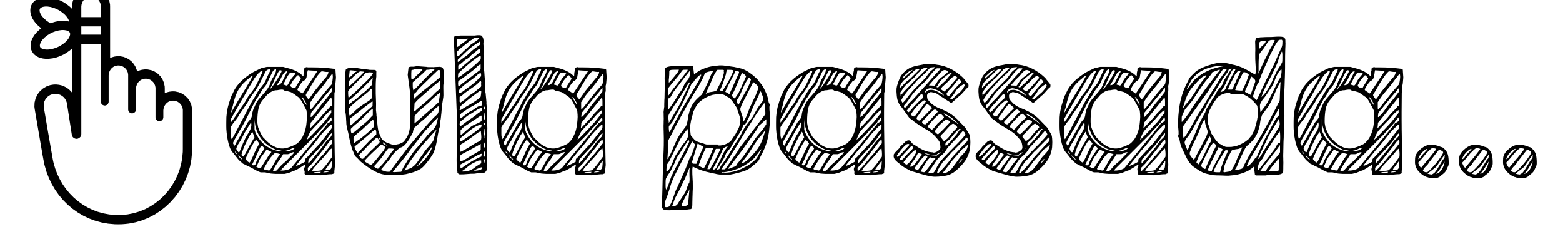

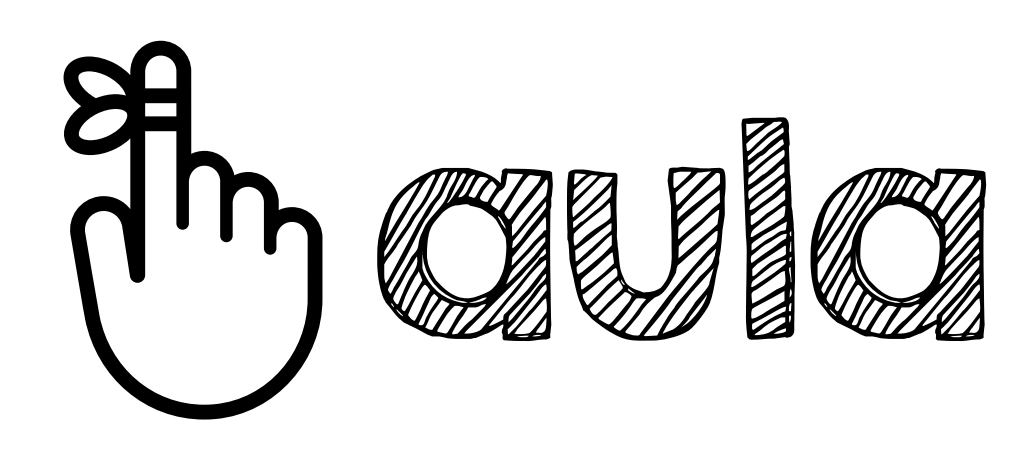

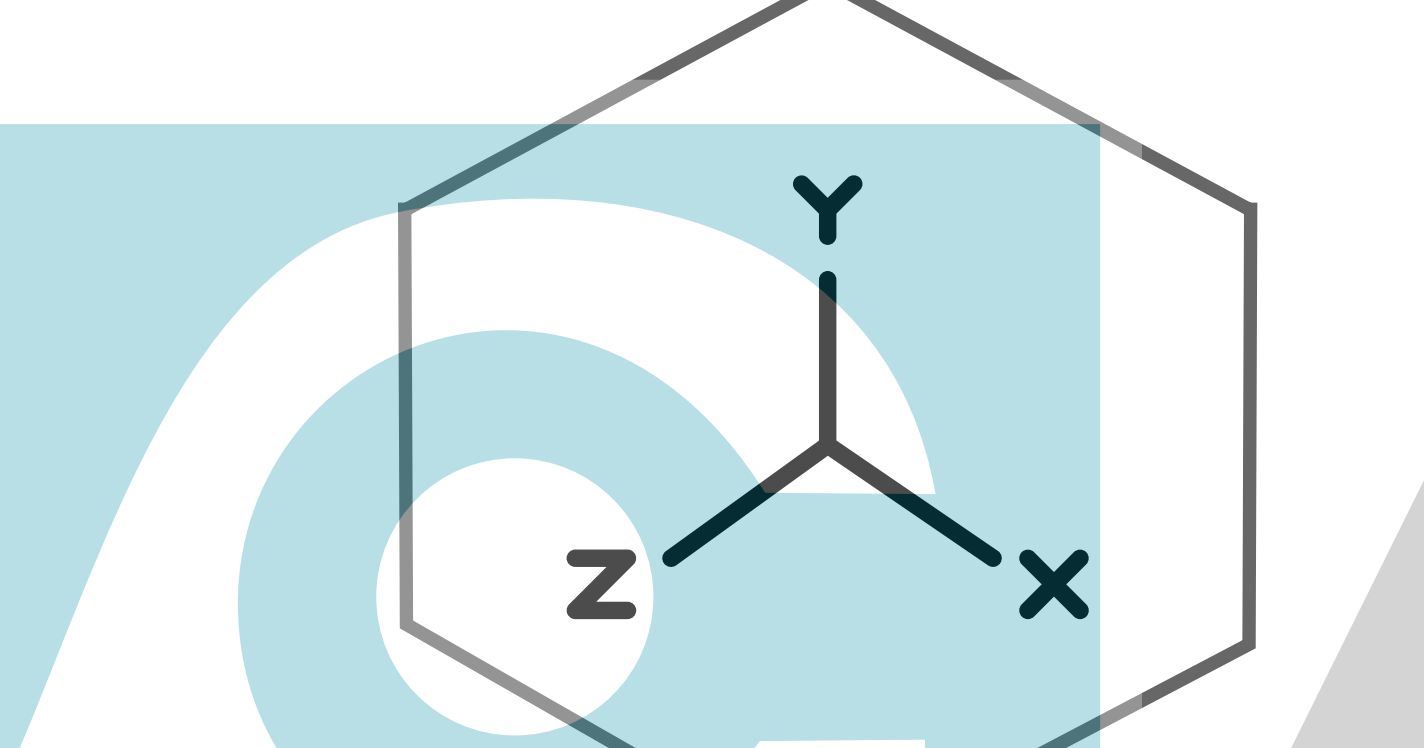

### Movimento **curvilíneo** pode ser decomposto ratório em movimento **retilíneo** ao longo dos eixos **x, y, z**

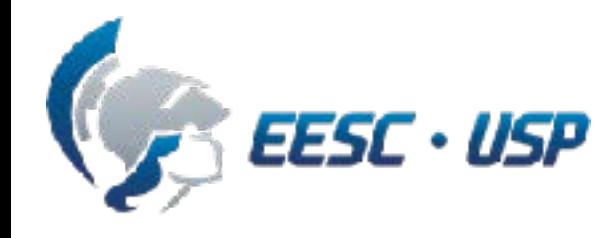

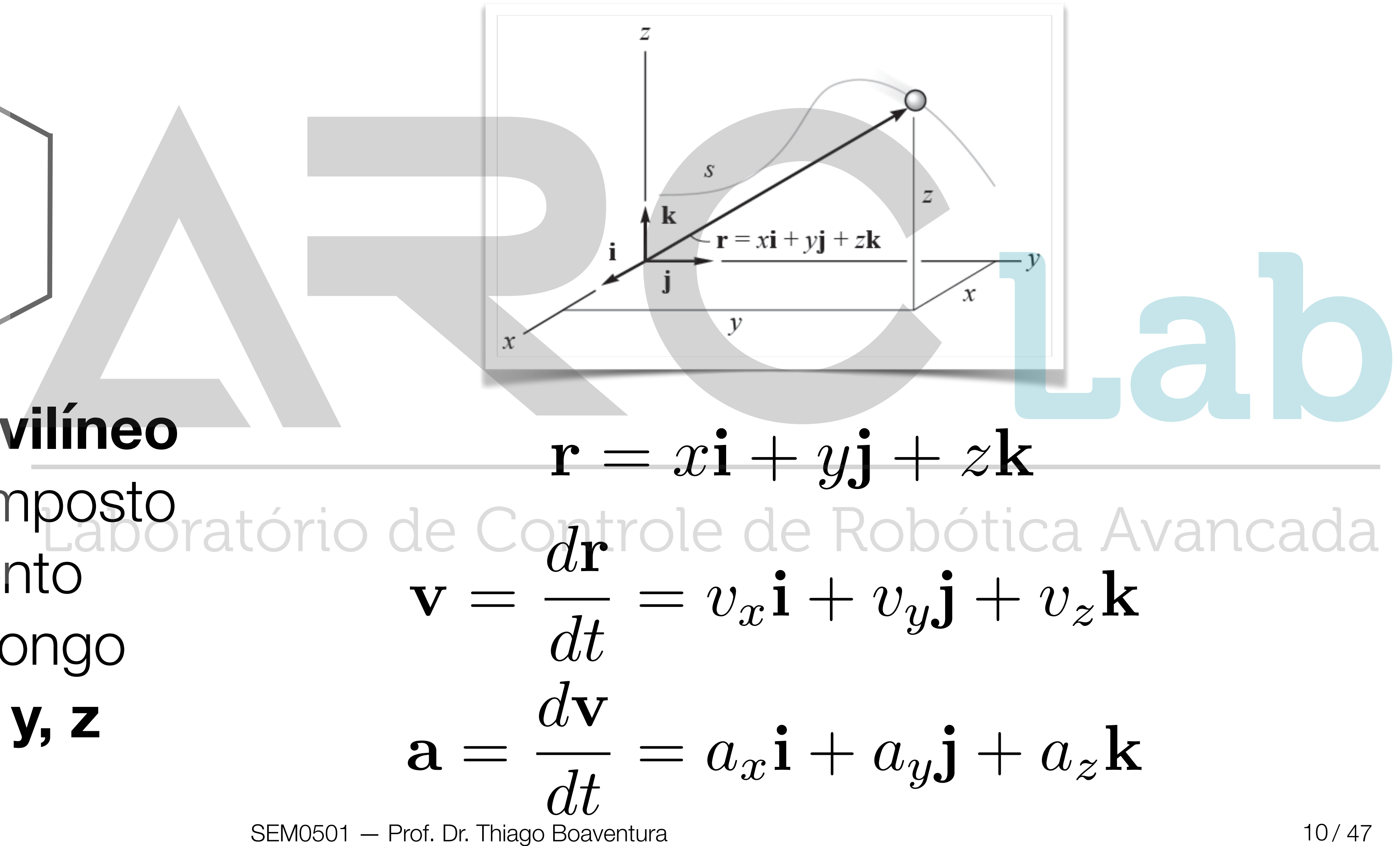

# **Conteúdo**

SEM0501 — Prof. Dr. Thiago Boaventura

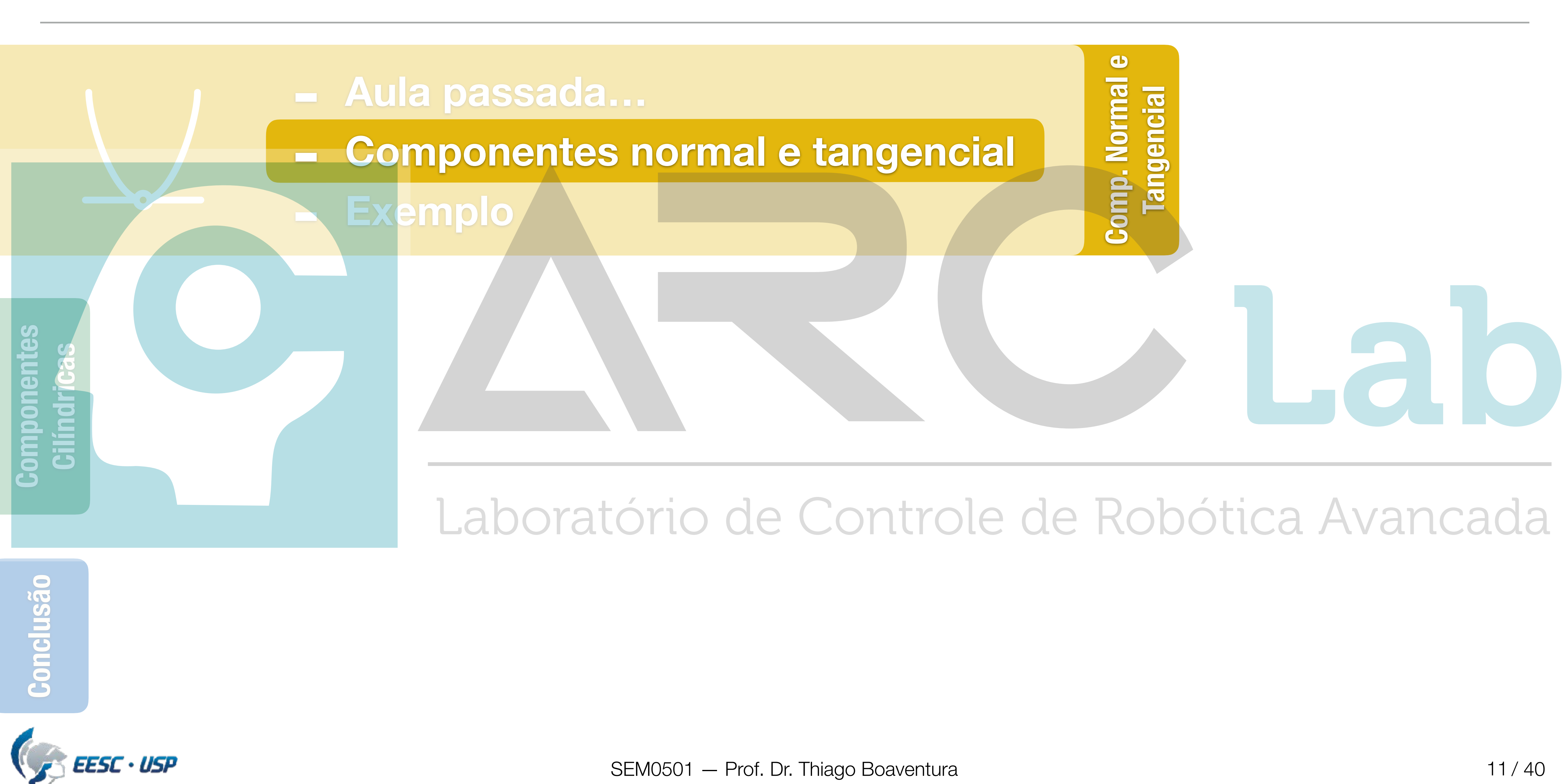

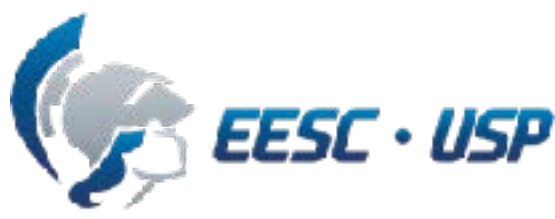

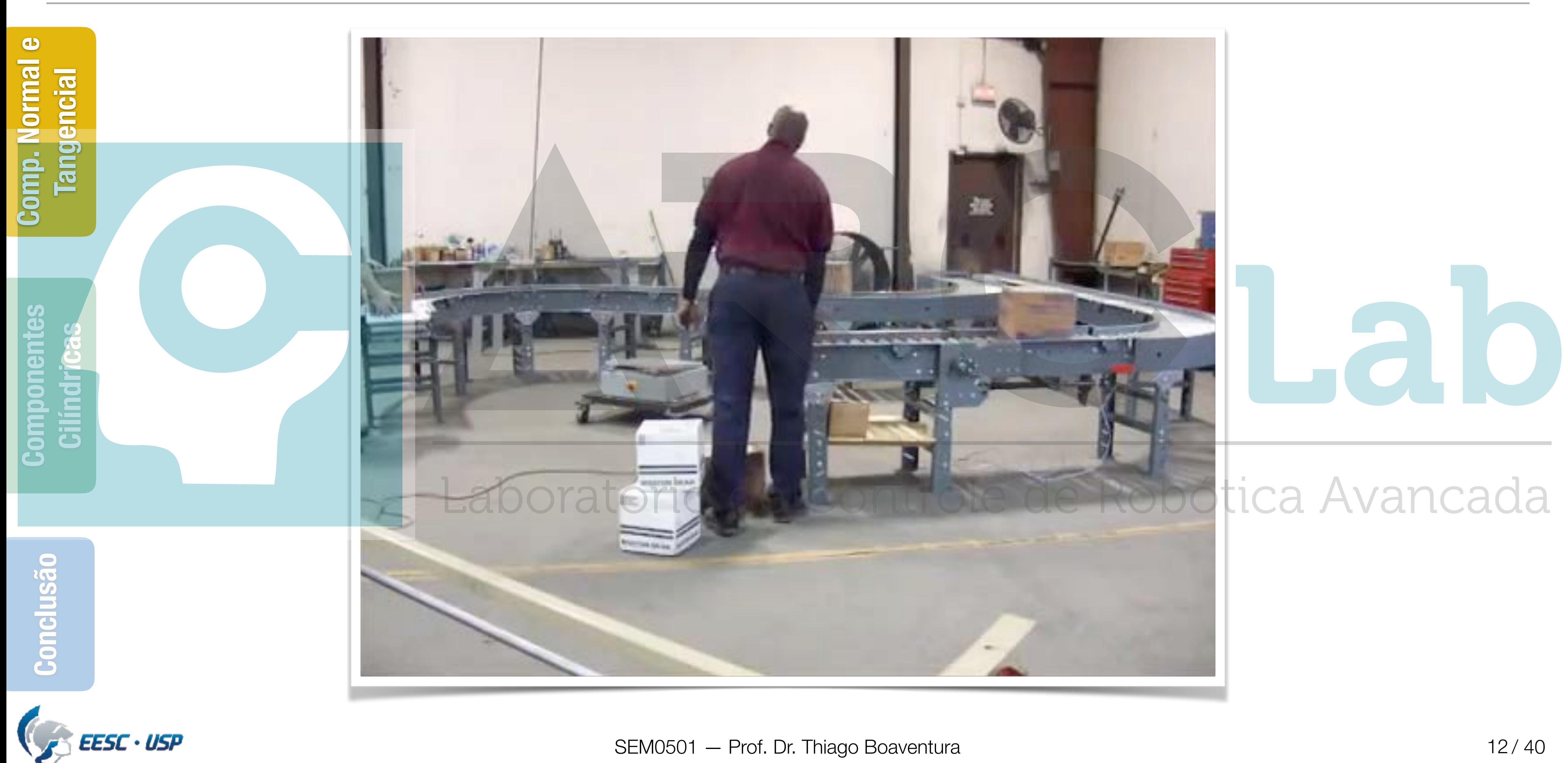

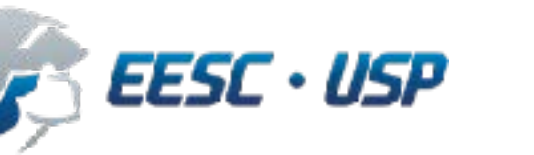

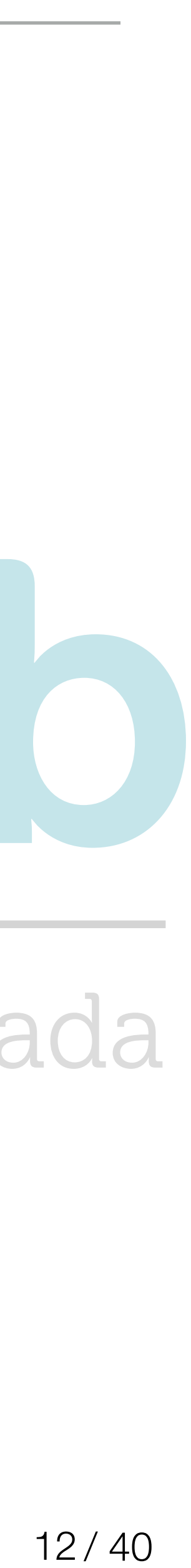

# **Movimento curvilíneo em prática**

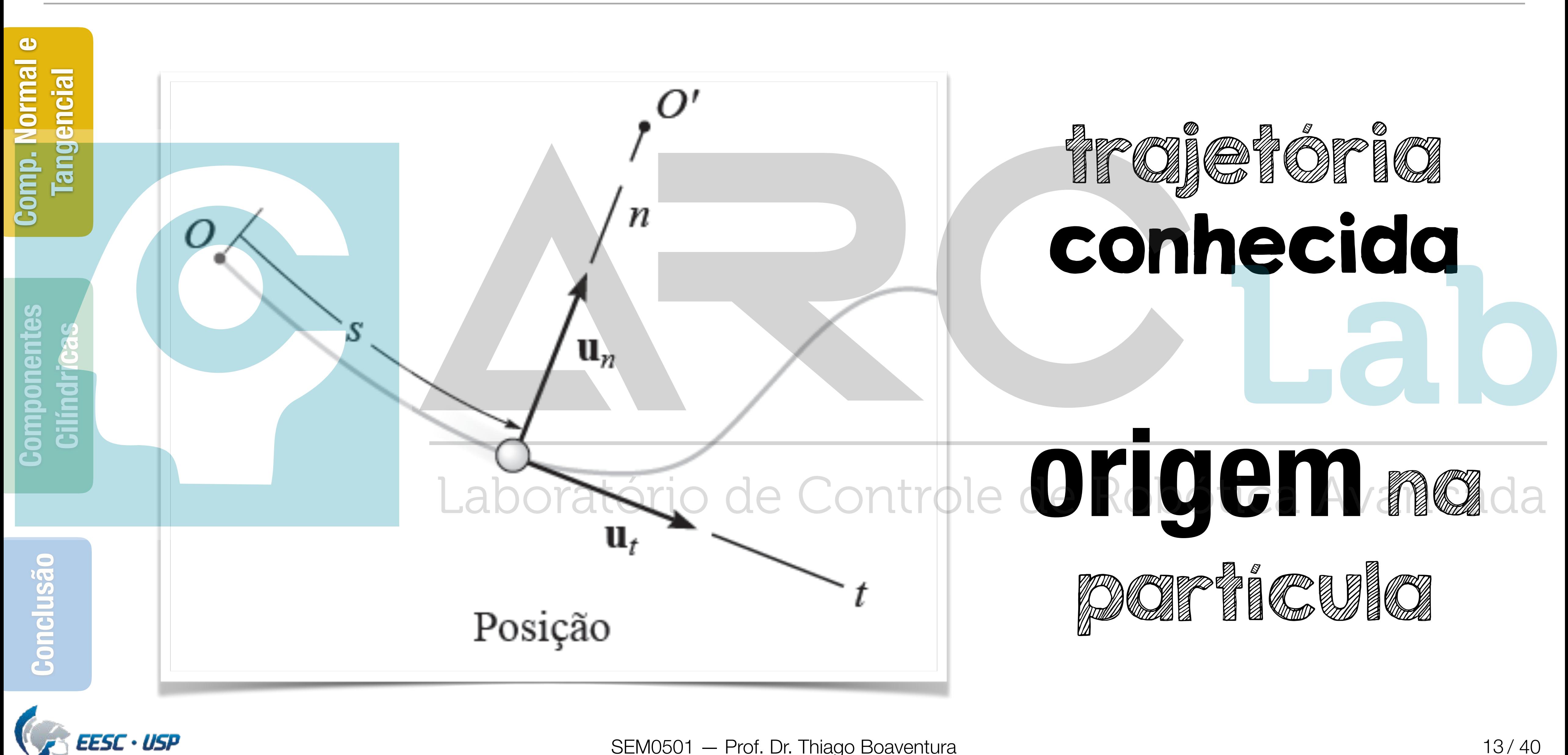

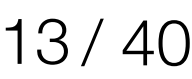

# **Movimento plano**

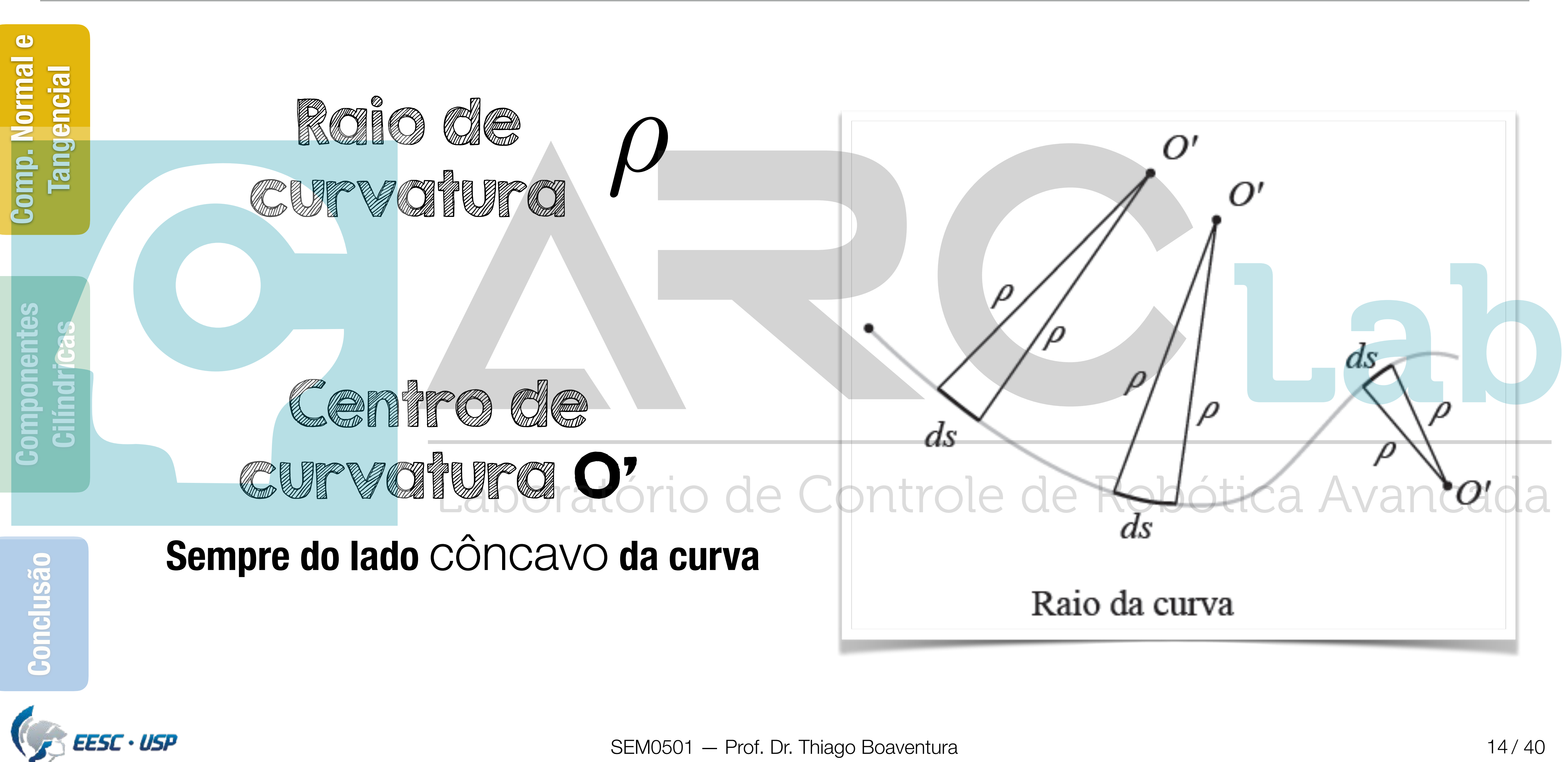

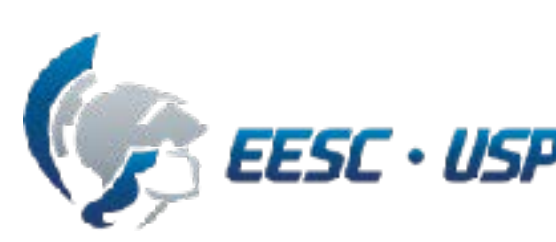

### **Eixo normal**

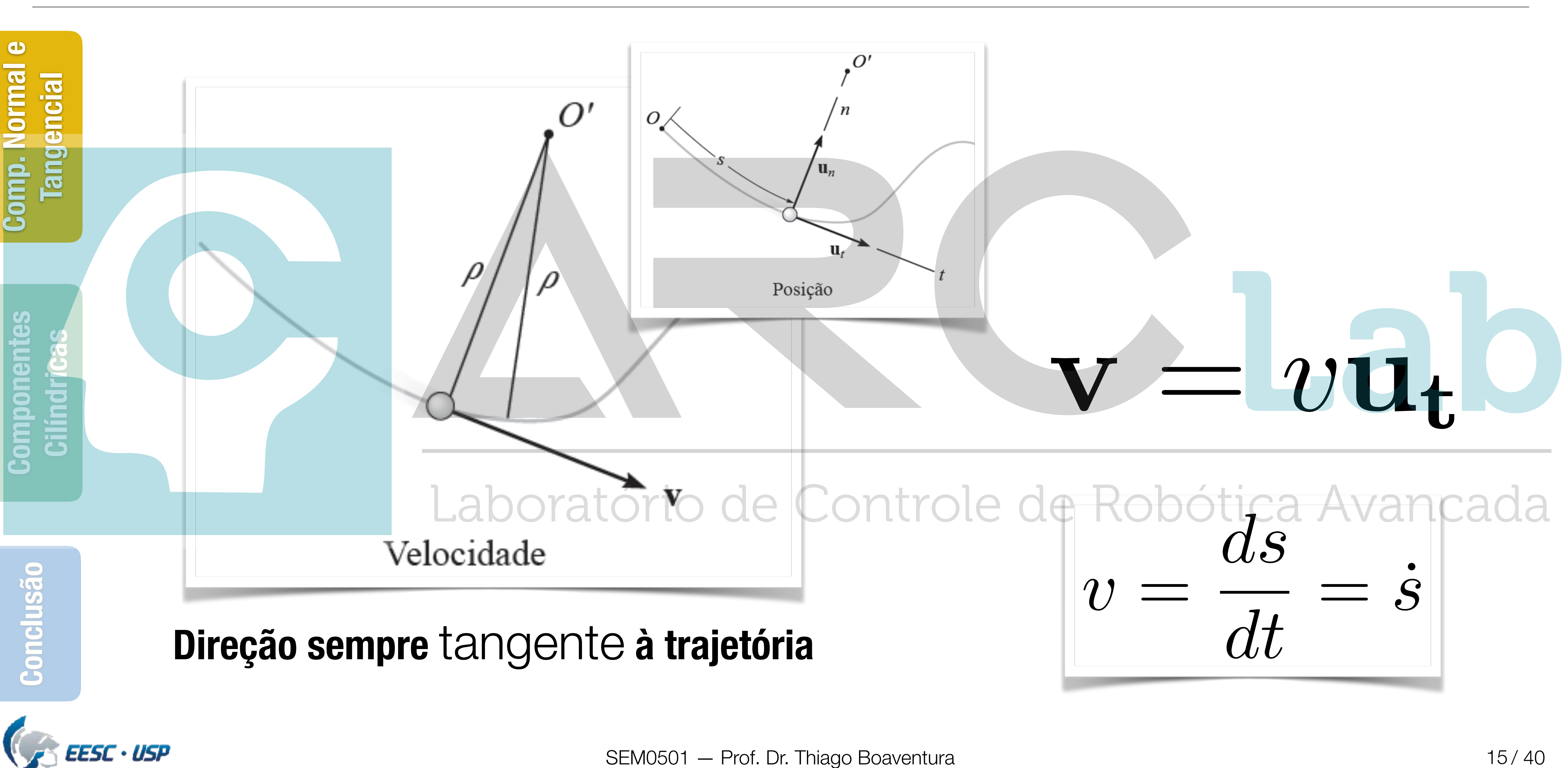

## **Velocidade**

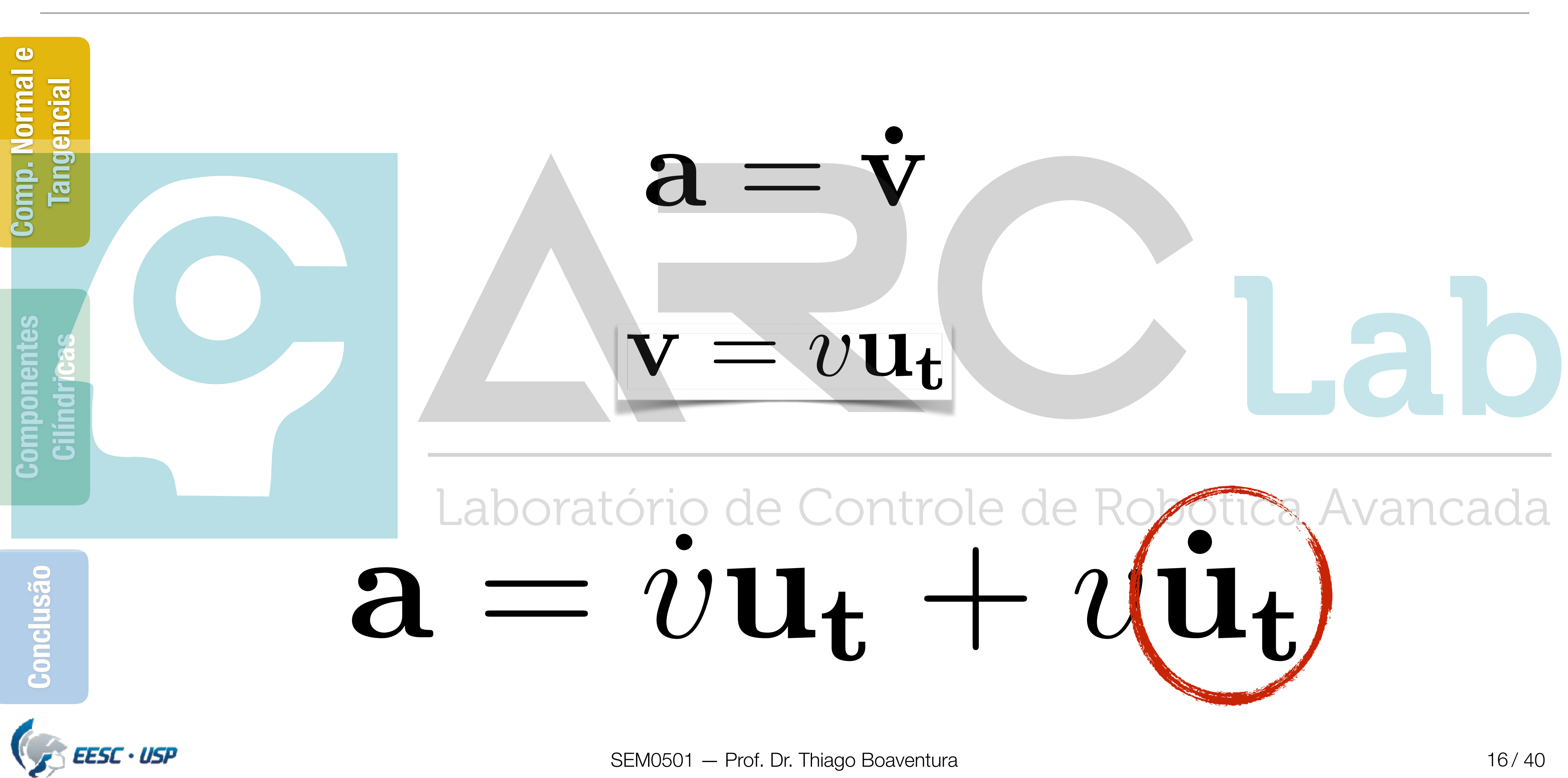

![](_page_16_Figure_1.jpeg)

![](_page_16_Picture_5.jpeg)

![](_page_17_Figure_1.jpeg)

![](_page_18_Figure_1.jpeg)

![](_page_19_Figure_1.jpeg)

![](_page_19_Picture_3.jpeg)

### **Aceleração — Casos particulates**

![](_page_20_Figure_1.jpeg)

- 
- 

![](_page_20_Picture_4.jpeg)

![](_page_20_Picture_6.jpeg)

![](_page_20_Picture_7.jpeg)

### **Aceleração — Casos particulates**

![](_page_21_Figure_1.jpeg)

# **Conteúdo**

![](_page_22_Figure_1.jpeg)

![](_page_22_Picture_3.jpeg)

![](_page_22_Picture_4.jpeg)

![](_page_23_Picture_5.jpeg)

### **Problema 12.117**

![](_page_23_Figure_1.jpeg)

![](_page_23_Picture_2.jpeg)

## **Conteúdo**

![](_page_24_Figure_1.jpeg)

![](_page_24_Picture_3.jpeg)

![](_page_24_Picture_4.jpeg)

![](_page_25_Figure_1.jpeg)

### **Coordenadas polares**

![](_page_26_Figure_1.jpeg)

# **Posição**

![](_page_27_Figure_1.jpeg)

![](_page_27_Picture_2.jpeg)

### **Velocidade**

![](_page_28_Figure_1.jpeg)

![](_page_28_Picture_2.jpeg)

# **Conteúdo**

SEM0501 — Prof. Dr. Thiago Boaventura

![](_page_29_Figure_1.jpeg)

![](_page_29_Picture_3.jpeg)

![](_page_30_Picture_3.jpeg)

# **Coordenadas cilíndricas**

![](_page_30_Figure_1.jpeg)

## **Conteúdo**

![](_page_31_Figure_1.jpeg)

![](_page_31_Picture_3.jpeg)

![](_page_31_Picture_4.jpeg)

![](_page_32_Figure_1.jpeg)

![](_page_32_Picture_2.jpeg)

![](_page_32_Picture_6.jpeg)

## **Exemplo 12.18**

# **Conteúdo**

SEM0501 — Prof. Dr. Thiago Boaventura

![](_page_33_Figure_1.jpeg)

![](_page_33_Picture_2.jpeg)

![](_page_33_Picture_4.jpeg)

![](_page_34_Figure_1.jpeg)

### **"Take-home messages"**

![](_page_35_Figure_1.jpeg)

### **"Take-home messages"**

37/40

# **Próxima aula…**

![](_page_36_Figure_1.jpeg)

### **Lista de exercícios para próxima aula…**

![](_page_37_Figure_1.jpeg)

![](_page_38_Picture_0.jpeg)